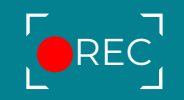

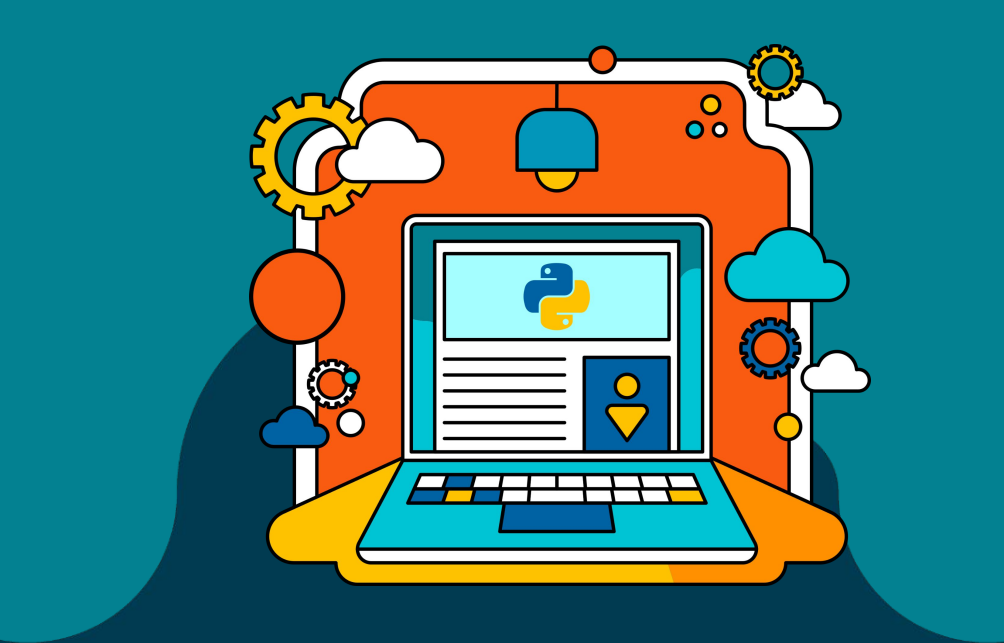

# OFICINA DE PROGRAMAÇÃO EM PYTHON

### **ORGANIZAÇÃO**

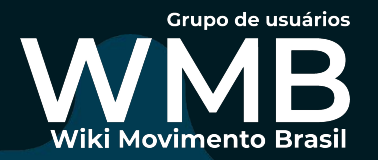

#### **APOIO**

Python

**Python Software Foundation**

### **Cronograma**

### **Recapitulação**

O que são funções?

Operadores

*Se* e *caso contrário*

### **Manipulação de dados**

Tipos de dados

Manipulação de dados

Trabalhando com dicionários

Como ler, filtrar e limpar dados usando Pandas?

Introdução a RegEx

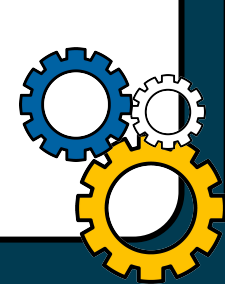

## **Funções**

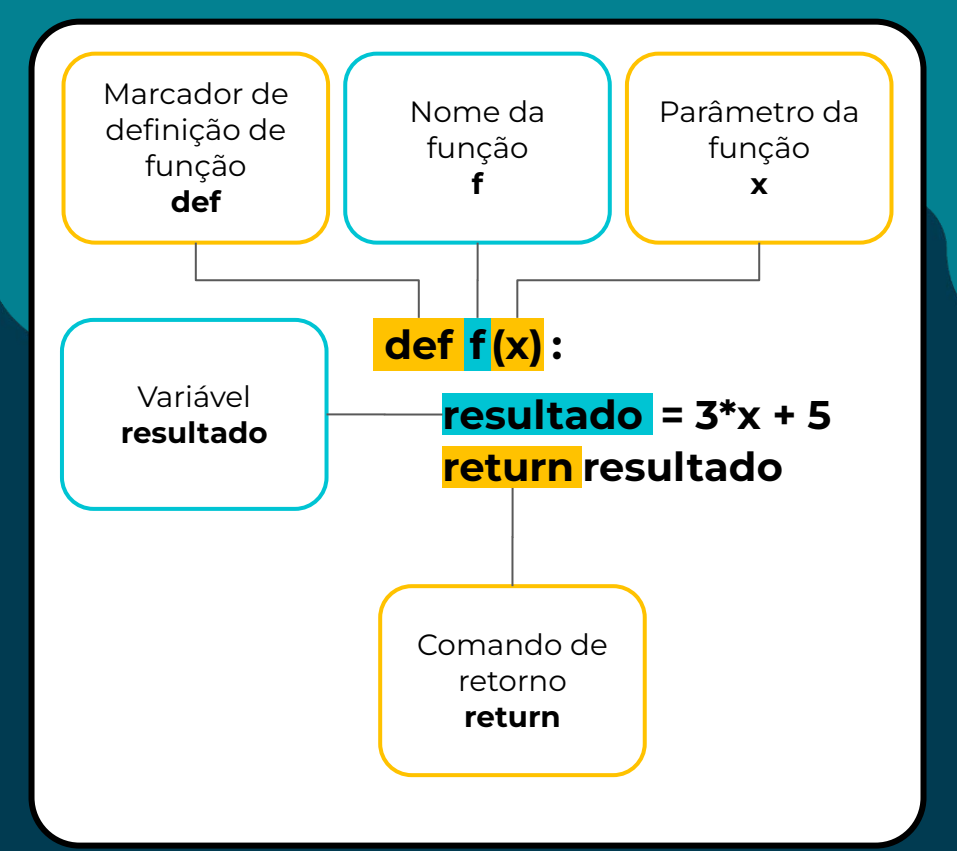

Funções são blocos de código que executam uma tarefa específica e podem ser chamadas (ou invocadas) em outras partes do programa. Geralmente recebem valores de entrada (chamados de *parâmetros*) e retornam valores de saída.

### **Operadores**

- Operadores matemáticos básicos:
	- Multiplicação: 3 **\*** 6
	- **○** Divisão: 6 **/** 5
	- **○** Soma: 9 **+** 4
	- **○** Subtração: 12 3
	- **○** Exponenciação: 15 **\*\*** 2
- Operadores de comparação:
	- Igualdade: x **==** "Texto"
	- Diferença: x **!=** "Texto"
	- Maior que: x **>** 7
	- Maior ou igual que: x **>=** 6
	- Menor que: x **<** 9
	- Menor ou igual que: x **<=** 9
- Operadores lógicos:
	- $\circ$  E:  $x ==$  "texto" **and**  $y < 5$

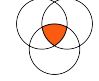

○ Ou: x == "Texto" **or** y < 9

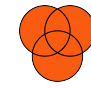

○ Não: **not** x and y > 7

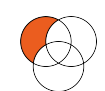

- Operadores de atribuição:
	- Soma: x **+=** 6 → x **= x +** 6
	- Subtração: x **-=** 7 → x **= x -** 7
	- Multiplicação: x **\*=** 8 → x **= x \*** 8
	- Divisão: x **/=** 9 → x **= x /** 9

### *Se* **e** *Caso contrário*

● *Se isso acontecer, faça isso, caso contrário, faça aquilo*. **if**  $x > 9$ :

return x\*\*2

**else**:

return x

Você pode ter mais de um cenário para ser checado. Nesses casos, usa-se **elif** (else+if)

if  $x > 9$ 

return x\*\*2

**elif**  $x < 3$ 

return x\*\*4

#### **else**:

return x

**if** e **else** são instruções condicionais que permitem que o programa execute diferentes blocos de código a depender do resultado de uma expressão booleana (*verdadeiro* ou *falso*).

Computadores só fazem o que pedimos que façam e não tomam decisões por si próprios. A programação exige, portanto, o desenvolvimento de uma habilidade de previdência dos cenários possíveis.

# **Manipulação de dados**

# **Tipos de dados**

### Números

inteiros (int): 9, -10, 120 ponto flutuante (float): 9.5, -10.4 Booleanos verdadeiro: True falso: False Sequências texto (str): "Olá, mundo!" lista (list): [1,2,3,4,5] tupla (tuple): (1, 2, 3, 4, 5) Mapeamento dicionário (dict): {"propriedade": "valor"} Conjuntos coleções (set): {1, 2, 3, 4, 5}

## **Manipulação de dados**

A *manipulação* de dados é o processo de coletar, modificar, reorganizar ou extrair informações de conjuntos de dados

O objetivo é processar os dados e devolvê-los em um formato ou organização mais fácil de ser analisada.

A biblioteca mais utilizada para esse propósito em Python é chamada **Pandas**.

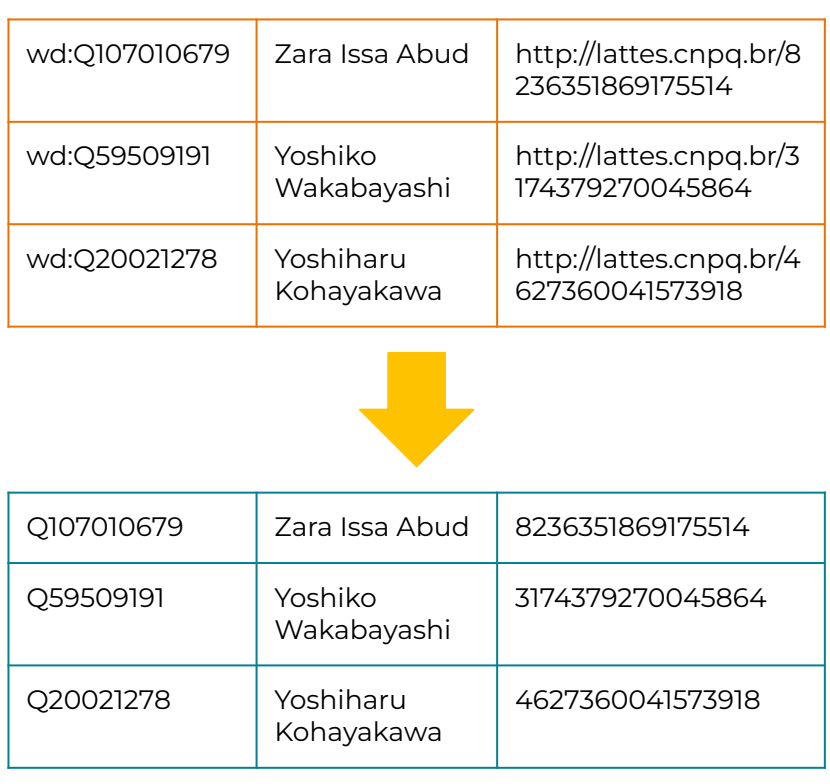

## **Manipulação de dados**

A *manipulação* de dados é o processo de coletar, modificar, reorganizar ou extrair informações de conjuntos de dados

O objetivo é processar os dados e devolvê-los em um formato ou organização mais fácil de ser analisada.

A biblioteca mais utilizada para esse propósito em Python é chamada **Pandas**.

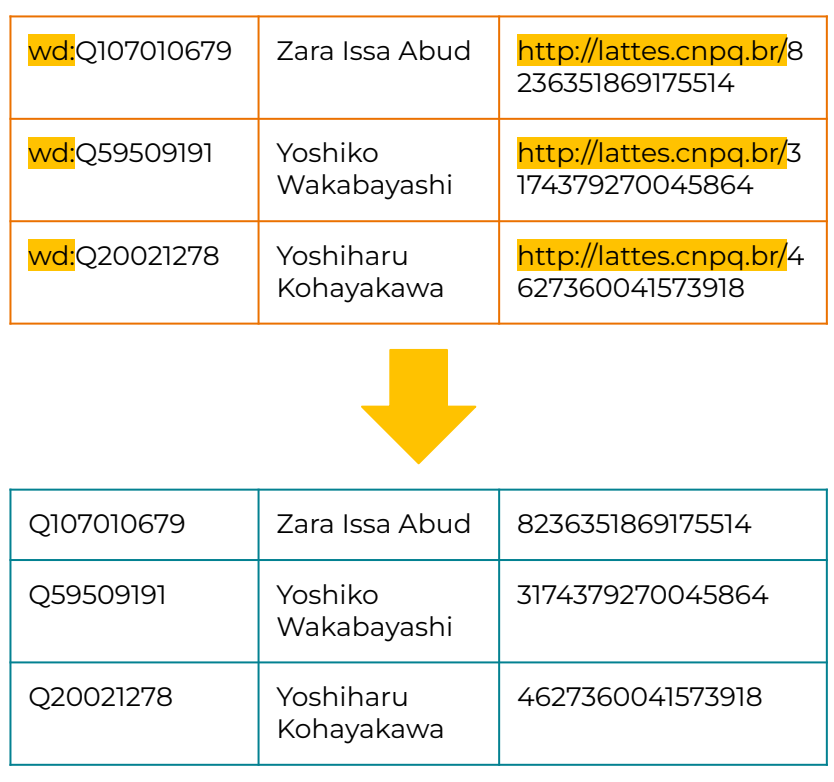

### **Exemplo de manipulação de dados na Wiki**

● Predefinição *Coord*:

{{Coord|XX|YY|ZZ|R|XX|YY|ZZ|M}} {{Coord|23|33|1.6|S|46|38|1.9|W}} → **[23° 33′ 01,6″ S, 46° 38′ 01,9″ O](https://pt.wikipedia.org/wiki/Wikip%C3%A9dia:P%C3%A1gina_principal)**

● Predefinição *Preposição por Estado brasileiro*

{{Preposição por Estado brasileiro|Bahia|por}} → **pela** {{Preposição por Estado brasileiro|Amazonas|por}} → **pelo**

# **A biblioteca Pandas**

Biblioteca de manipulação e análise de dados, especialmente eficiente para séries numéricas e séries temporais.

O primeiro passo para a sua utilização é a sua importação:

**import** pandas **as** pd

# **i:** pandas

"*panel data*" ou *dados em painel*

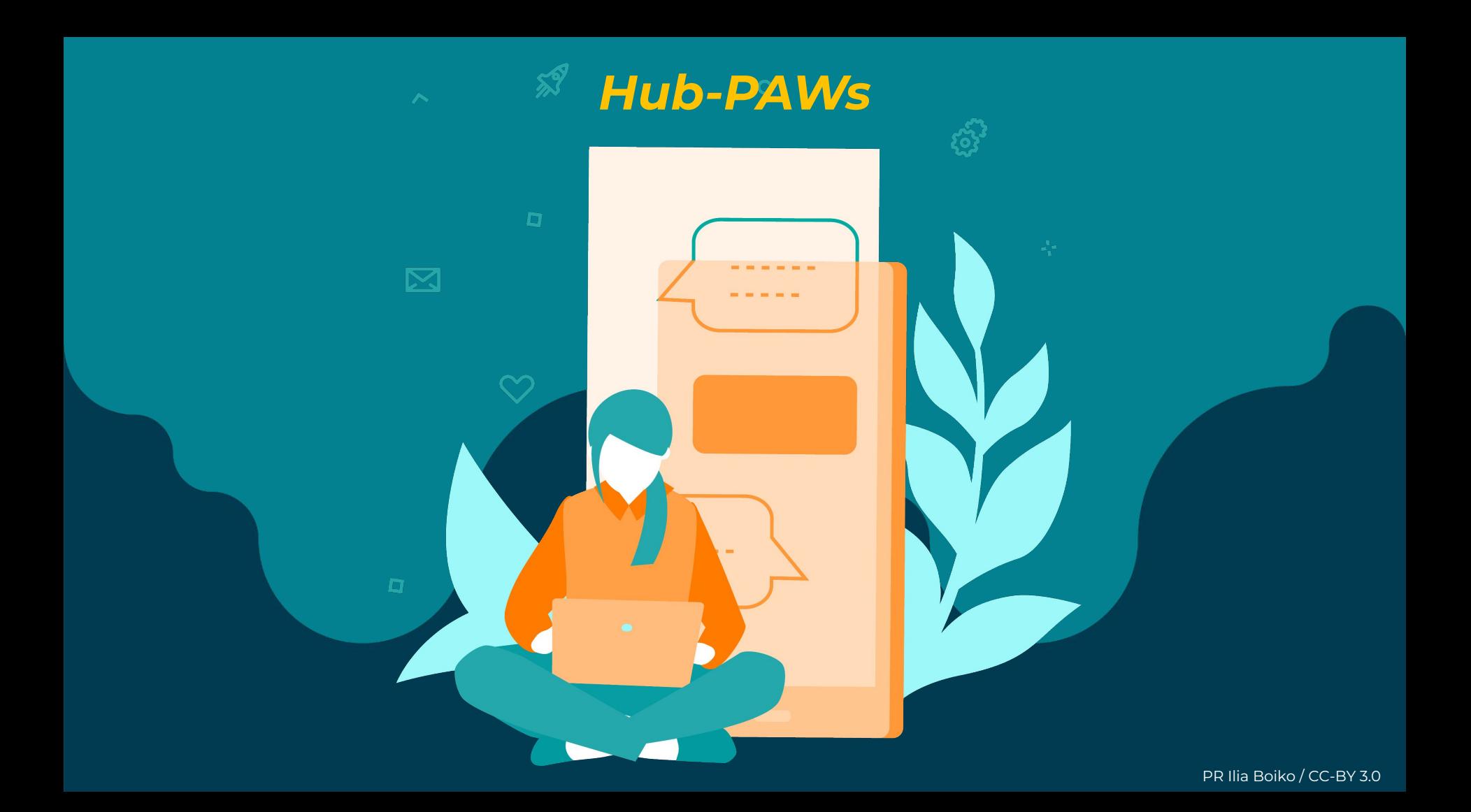

### **Exercício prático**

- Crie um repositório no Hub-PAWs;
- Exporte os resultados de uma consulta SPARQL (por exemplo, pesquisadores, diretores de museu, espécies de corujas etc), crie um *dataframe* e limpe os dados para que sejam legíveis por seres humanos;
- Exporte os resultados para um arquivo csv.
- Compartilhe o seu repositório comigo :)

# **Éder Porto Ederporto | EPorto (WMB)** eder.porto@wmnobrasil.org

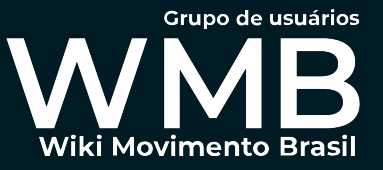